## **ACTIVITÉ N°21 – COMMENT LIMITER MA CONSOMMATION D'ÉNERGIE À LA MAISON ?**

Aujourd'hui, je m'entraîne à :

 $\rightarrow$  Mettre en relation des informations pour répondre à un problème (D1)

à Communiquer à l'aide d'une affiche publicitaire (D1)

 $\rightarrow$  Adopter un comportement éthique et responsable : Éducation au développement durable (D5)

**Problème posé :** Comment peux-tu limiter ta consommation d'énergie à la maison ?

1/**Sur l'ordinateur :** Clique sur la case orange « Activité n°21 » et découvre la vidéo à observer attentivement.

## 2/**Dans ton cahier, sur une page complète (format paysage ou format papier) :**

Réalise une affiche publicitaire sur le thème de l'économie d'énergie à la maison.

À toi de faire preuve d'originalité, tu dois convaincre les lecteurs de limiter leur consommation d'énergie à la maison ! Attention, il faudra présenter 5 gestes permettant de limiter ta consommation d'énergie à la maison. Pense à utiliser le tableau d'aide cidessous.

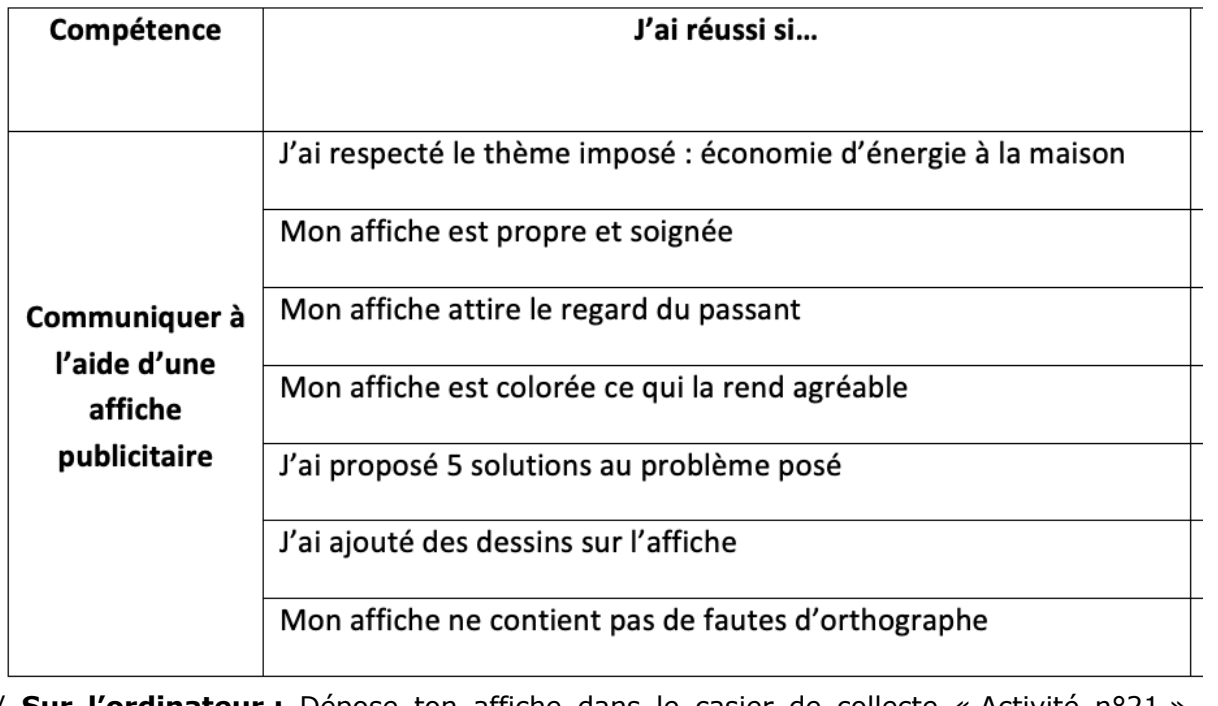

3/ **Sur l'ordinateur :** Dépose ton affiche dans le casier de collecte « Activité n°21 » disponible dans l'espace collaboratif (OZE)

## **ACTIVITÉ N°21 – COMMENT LIMITER MA CONSOMMATION D'ÉNERGIE À LA MAISON ?**

Aujourd'hui, je m'entraîne à :

 $\rightarrow$  Mettre en relation des informations pour répondre à un problème (D1)

 $\rightarrow$  Communiquer à l'aide d'une affiche publicitaire (D1)

 $\rightarrow$  Adopter un comportement éthique et responsable : Éducation au développement durable (D5)

**Problème posé :** Comment peux-tu limiter ta consommation d'énergie à la maison ?

1/**Sur l'ordinateur :** Clique sur la case orange « Activité n°21 » et découvre la vidéo à observer attentivement.

## 2/**Dans ton cahier, sur une page complète (format paysage ou format papier) :**

Réalise une affiche publicitaire sur le thème de l'économie d'énergie à la maison.

À toi de faire preuve d'originalité, tu dois convaincre les lecteurs de limiter leur consommation d'énergie à la maison ! Attention, il faudra présenter 5 gestes permettant de limiter ta consommation d'énergie à la maison. Pense à utiliser le tableau d'aide cidessous.

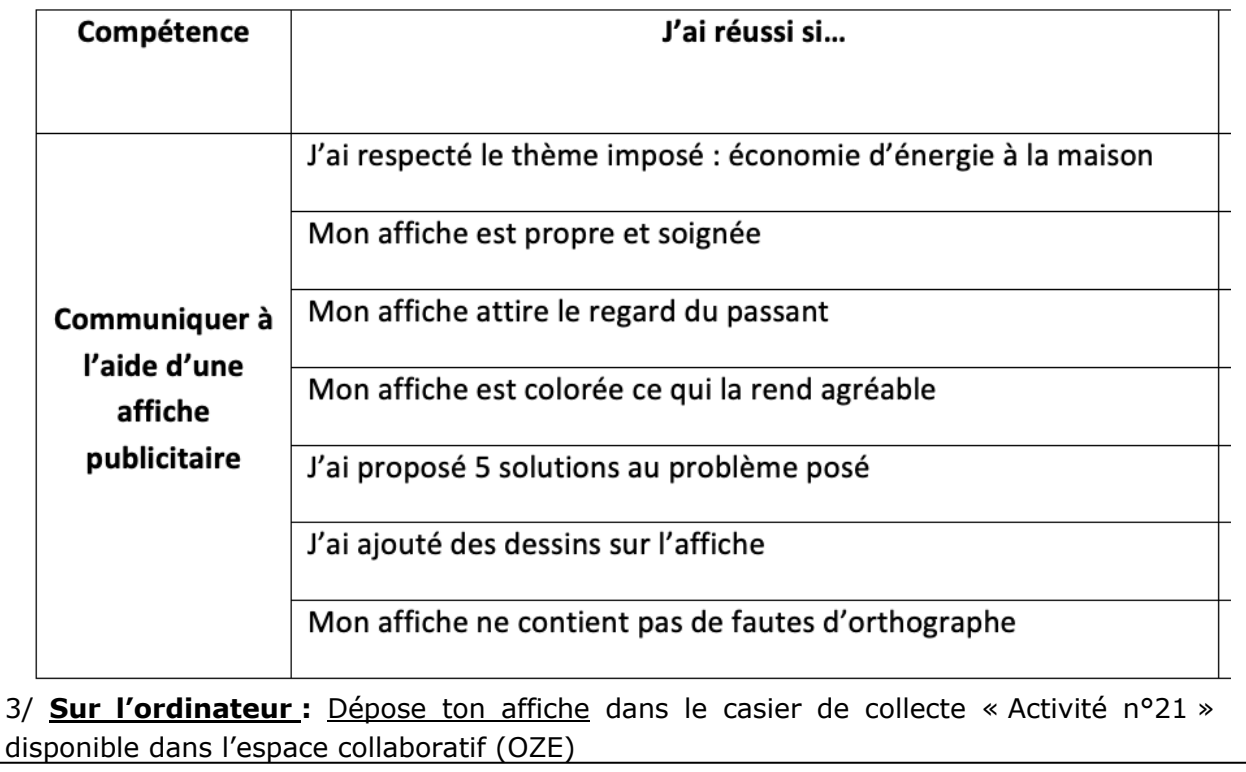